## **Was ist das Schmerztagebuch?**

Gerade chronische Schmerzen sind häufig sehr vielgestaltig in ihrer Ausprägung und in ihrem Verlauf. Daher ist es sinnvoll, den Schmerz auch über einen längeren Zeitraum zu beobachten. Dies erfüllt das sogenannte Schmerztagebuch. In diesem soll täglich festgehalten werden:

- Wann der Schmerz auftritt
- Wodurch er aufgetreten ist
- Welchen Schmerzcharakter er hat
- Wie stark die Intensität des Schmerzes war
- Welche Faktoren den Schmerz lindern oder verschlimmern

Durch diese Beobachtung über einen längeren Zeitraum kann, wie oben erwähnt, die Effektivität der Behandlung beurteilt werden. Darüber hinaus zeigt das Schmerztagebuch auf, welche Auslöser es gibt und wie diese verhindert werden können. Ferner werden Verfahren und Tätigkeiten ersichtlich, welche helfen können, den Schmerz durch Eigenwirksamkeit kontrollieren zu können.

In der vorliegenden Variante umfasst das Schmerztagebuch zwei Wochen.

Viele Grüße,

Rick Putzer Heilpraktiker

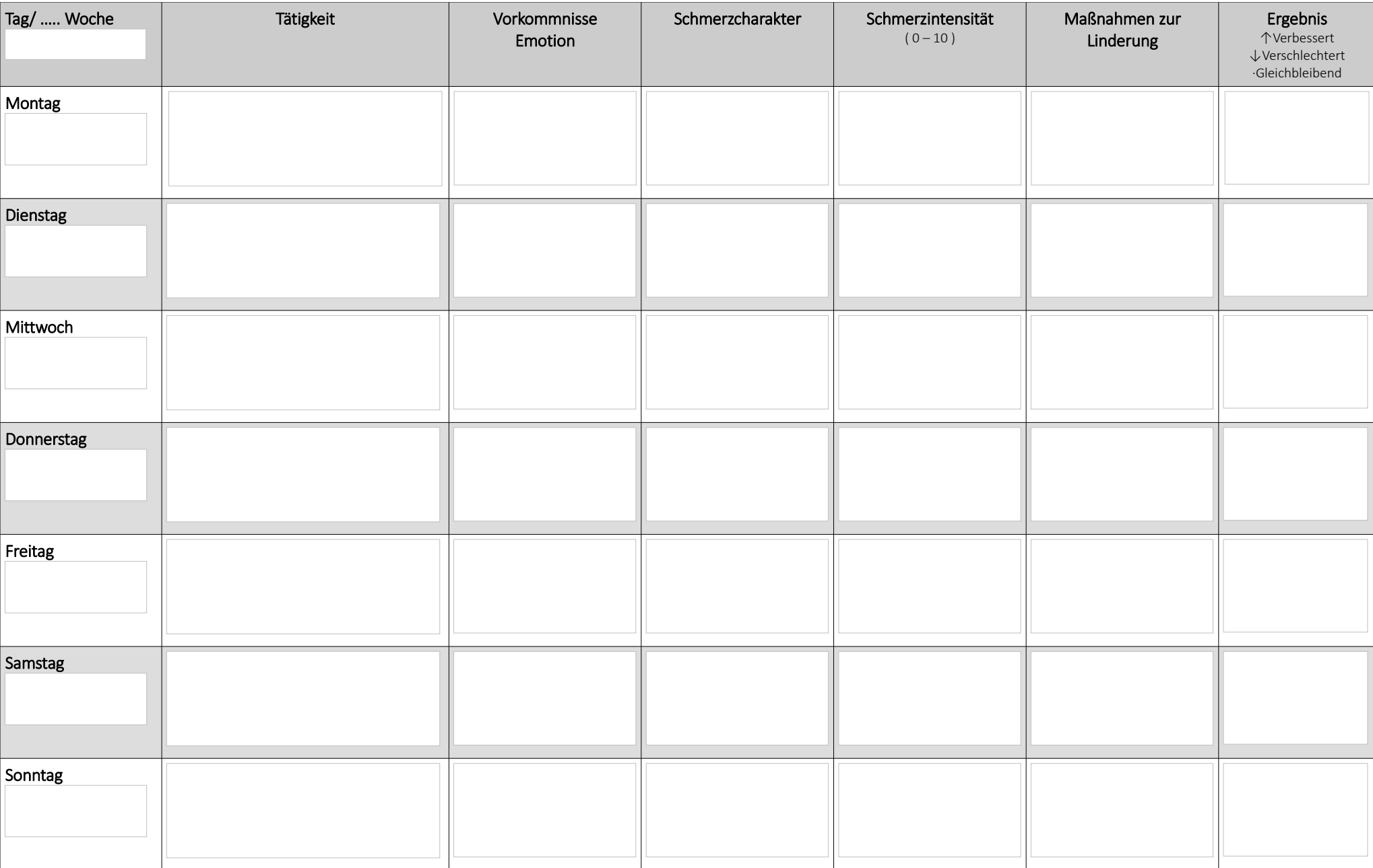

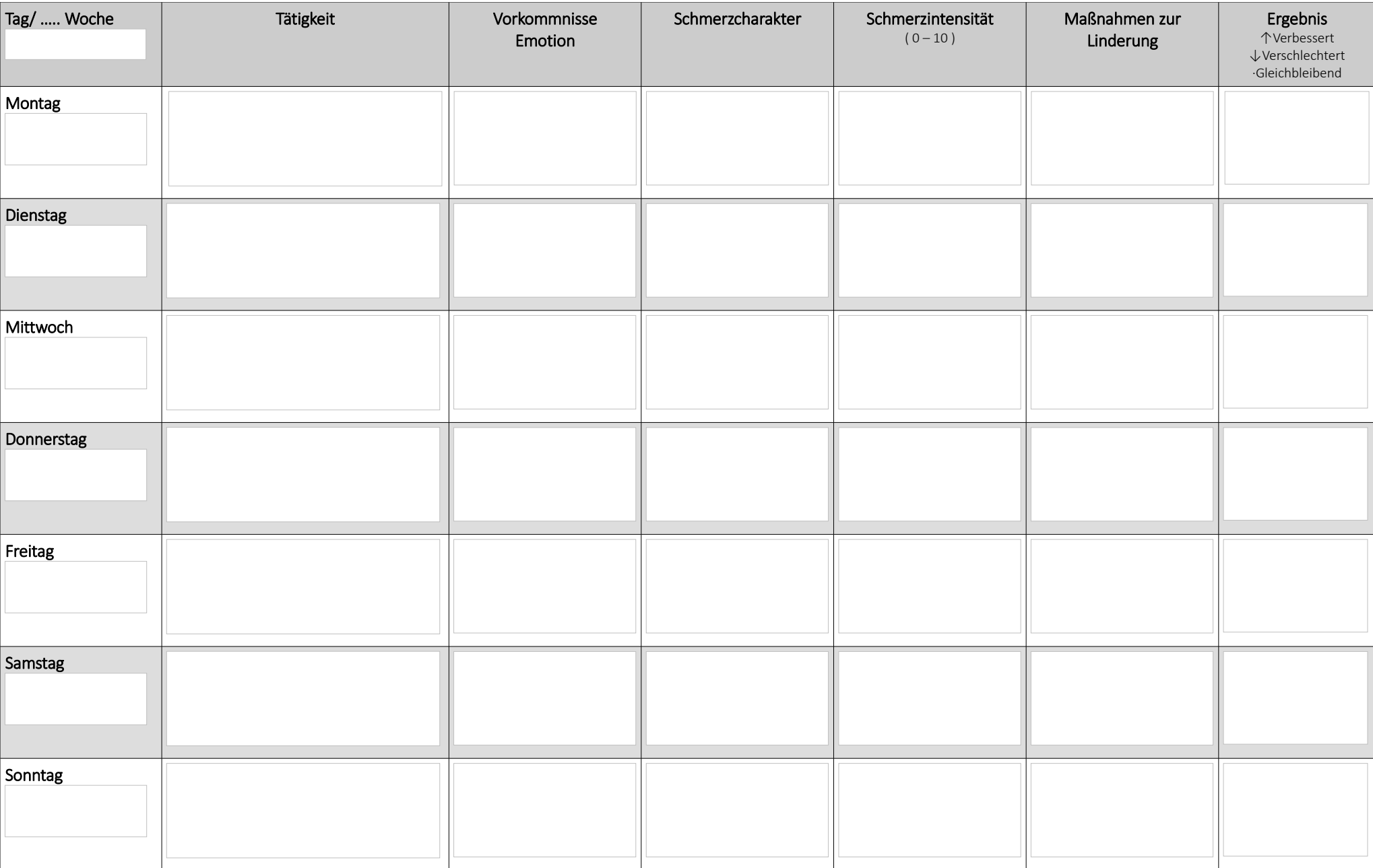